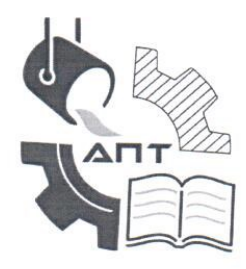

Правительство Санкт-Петербурга Комитет по науке и высшей школе Санкт-Петербургское государственное бюджетное профессиональное образовательное учреждение «Академия промышленных технологий»

Фонд оценочных средств по учебной дисциплине

# для специальности

ОП.08 КОМПЬТЕРНОЕ МОДЕЛИРОВАНОЕ

среднего профессионального образования

27.02.07 Управление качеством продукции, процессов и услуг (по отраслям)

Квалификация - Техник

Регистрационный номер ФОС/УК-18/23

**УТВЕРЖДАЮ** 

методической работе **У Т.В. Поликарпова** «08» февраля 2023 г.

Заместитель директора по учебно-

Санкт-Петербург 2023

Фонд оценочных средств по учебной дисциплине разработан на основе Федерального государственного образовательного стандарта  $\overline{10}$ специальности среднего профессионального образования 27.02.07 Управление качеством продукции, процессов и услуг (по отраслям), утвержденного Приказом Министерства образования и науки от 14.04.2022 г. №234, примерной основной образовательной программы по специальности среднего профессионального образования 27.02.07 - Управление качеством продукции, процессов и услуг (по отраслям), примерной программы дисциплины «Компьютерное моделирование»

#### Организация-разработчик:

Санкт-Петербургское государственное бюджетное профессиональное образовательное учреждение «Академия промышленных технологий» (СПб ГБПОУ «АПТ»)

#### Разработчик:

Беднарская О.А., преподаватель общепрофессиональных дисциплин высшей квалификационной категории

Клочкова Е.В., преподаватель общепрофессиональных дисциплин

Фонд оценочных средств рассмотрен учебной цикловой комиссией технических дисциплин

Фонд оценочных средств соответствует требованиям к содержанию, структуре, оформлению.

Протокол №3 от 08 февраля 2023г.

Председатель УЦК Фликачев А.В., канд., техн. наук

Фонд оценочных средств одобрен на заседании педагогического совета Академии и рекомендован к использованию в учебном процессе.

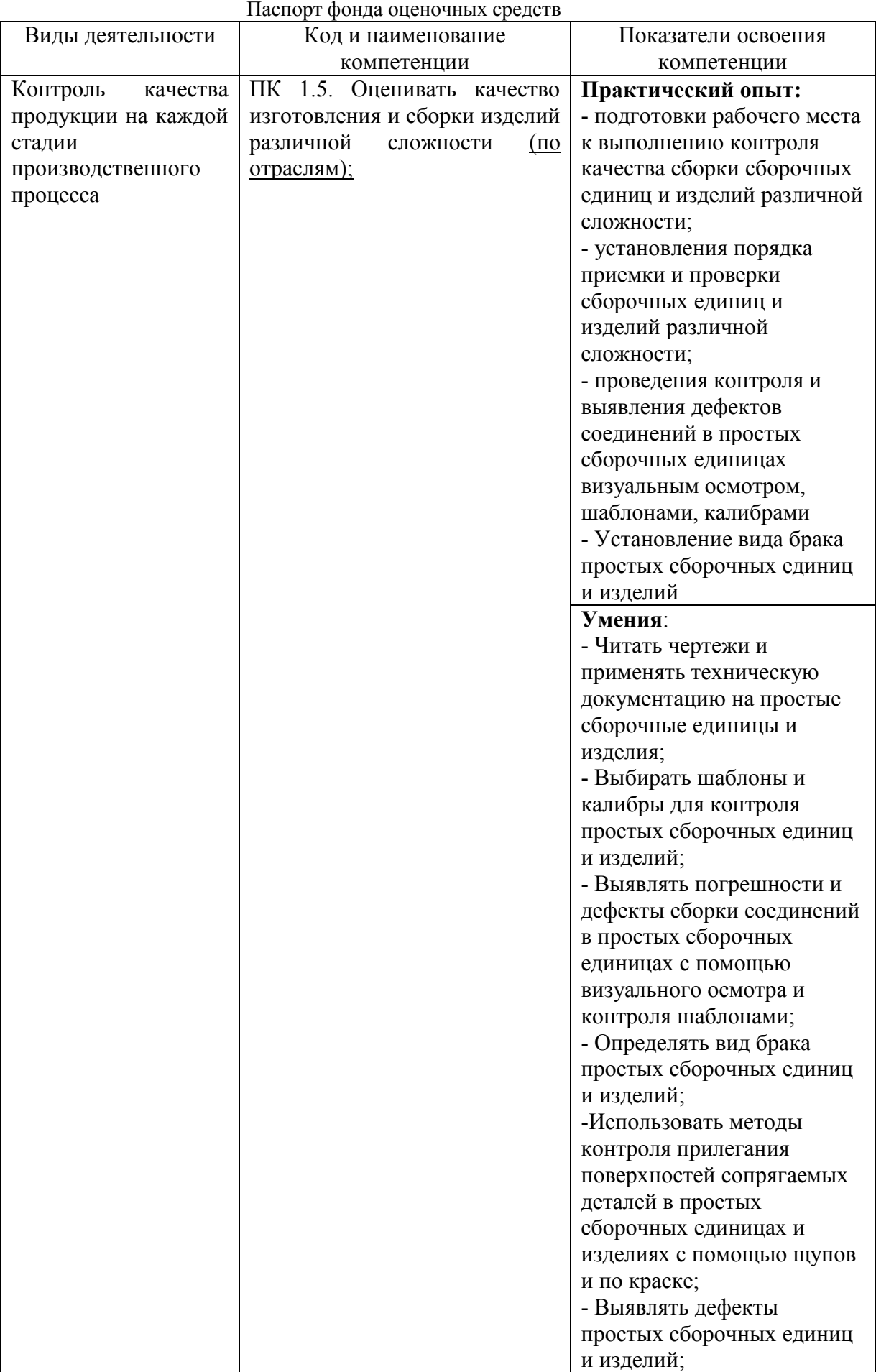

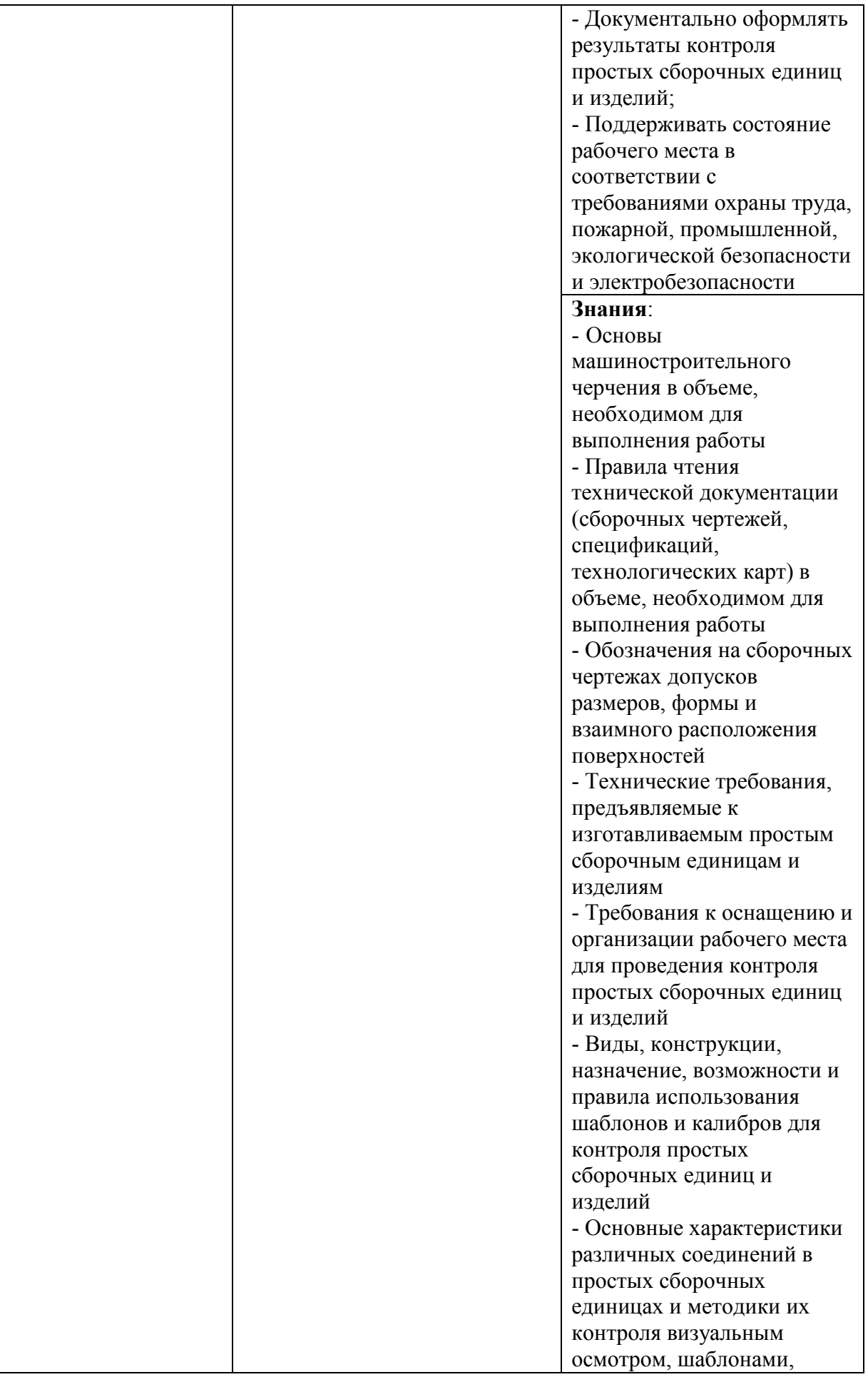

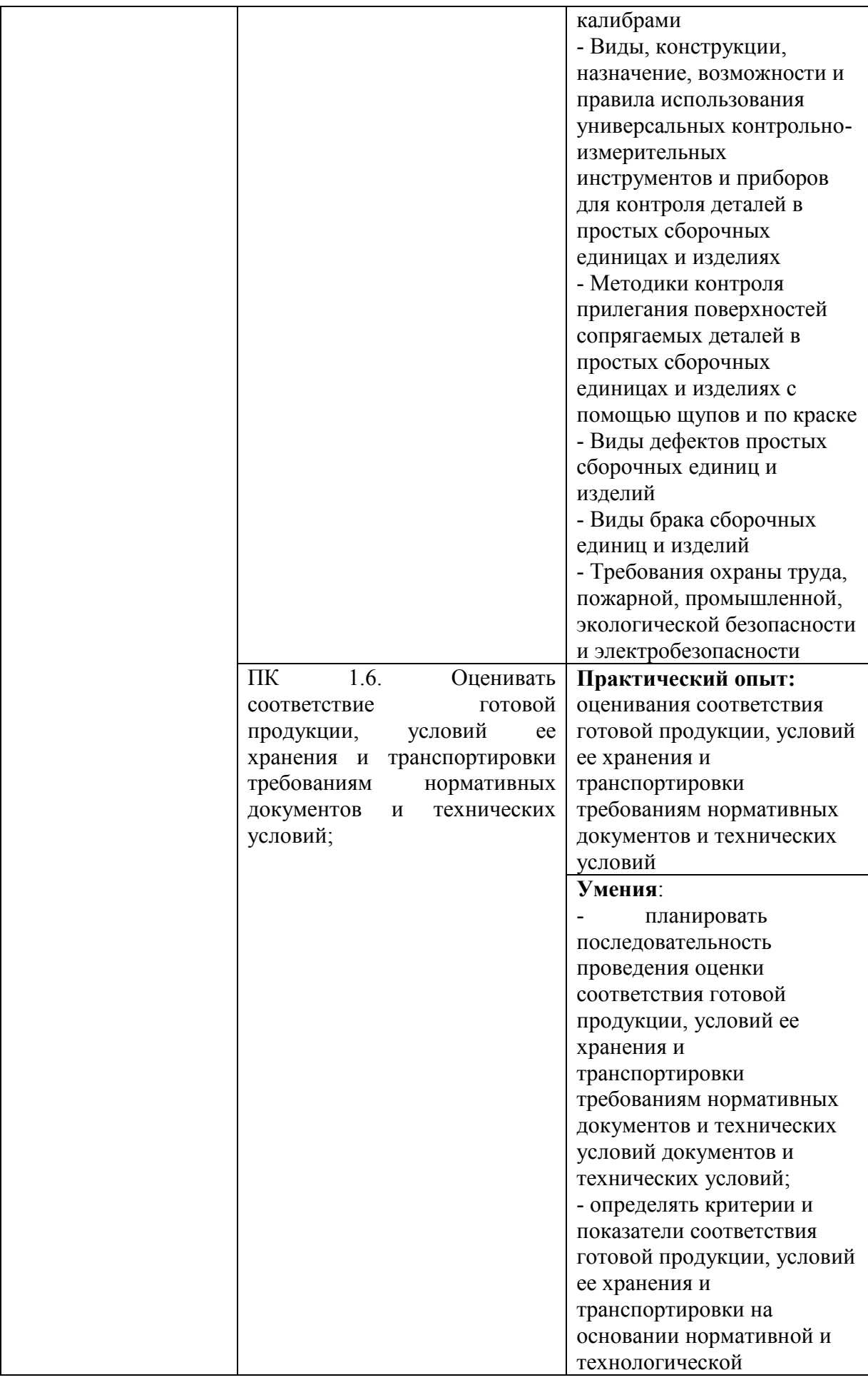

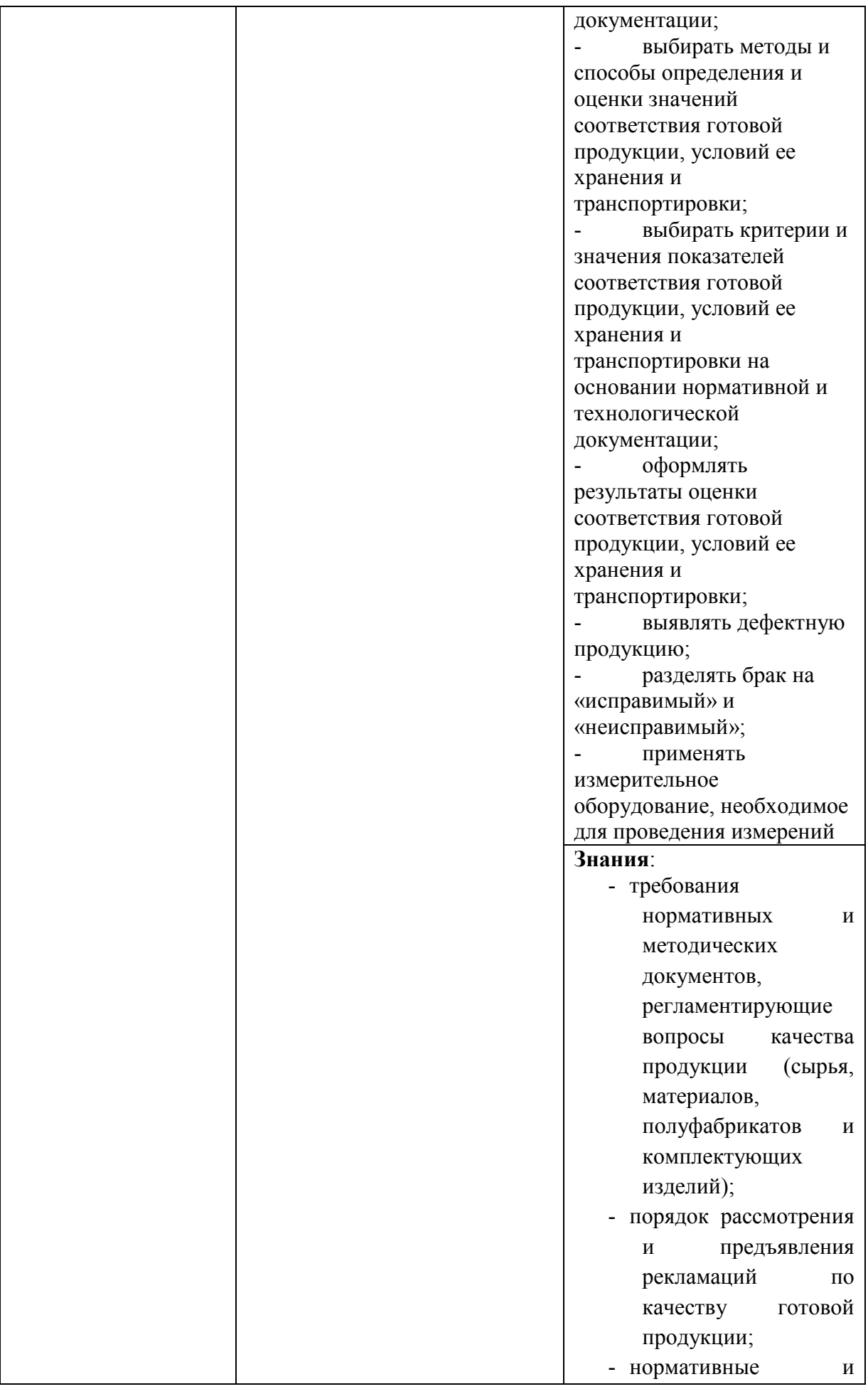

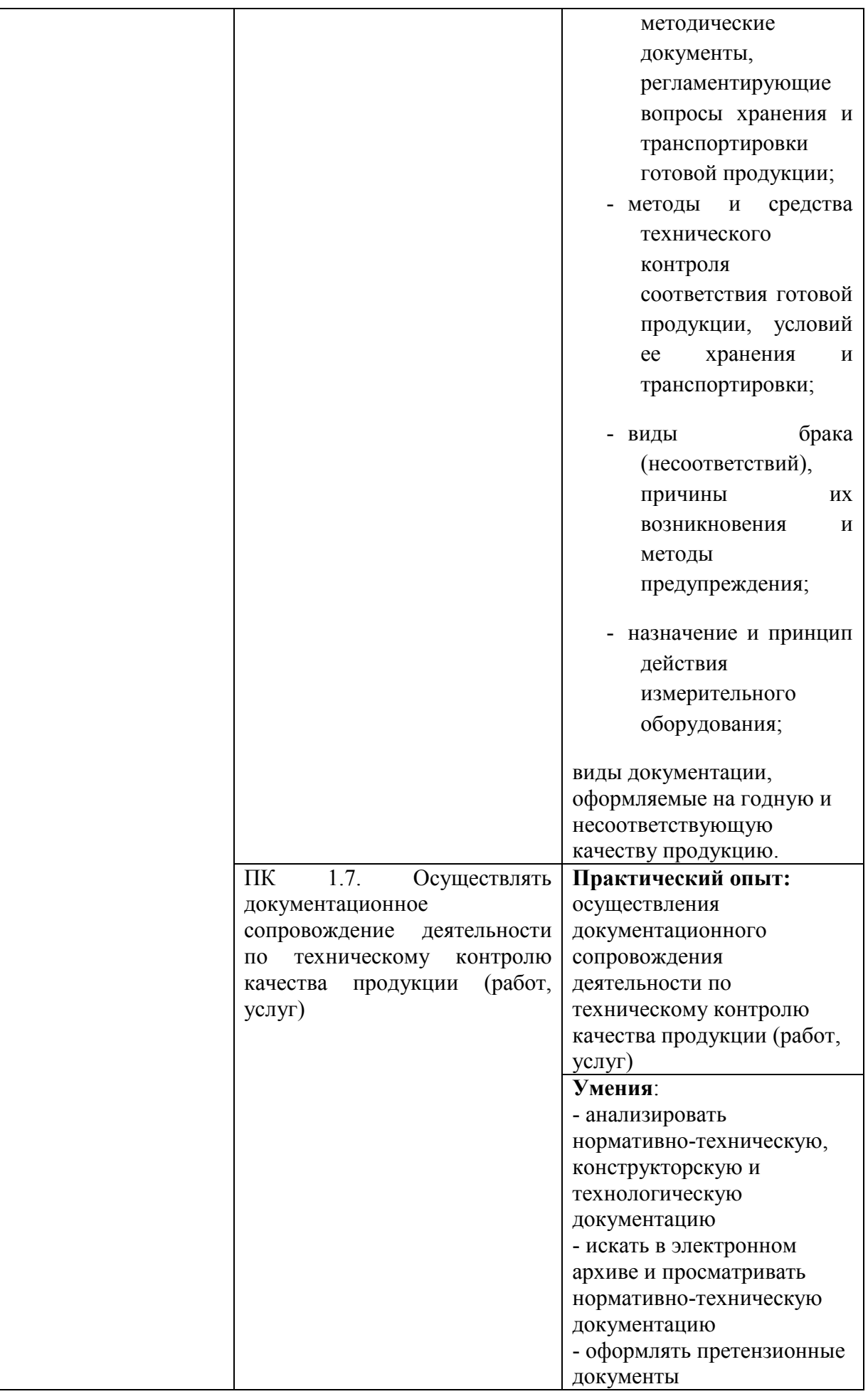

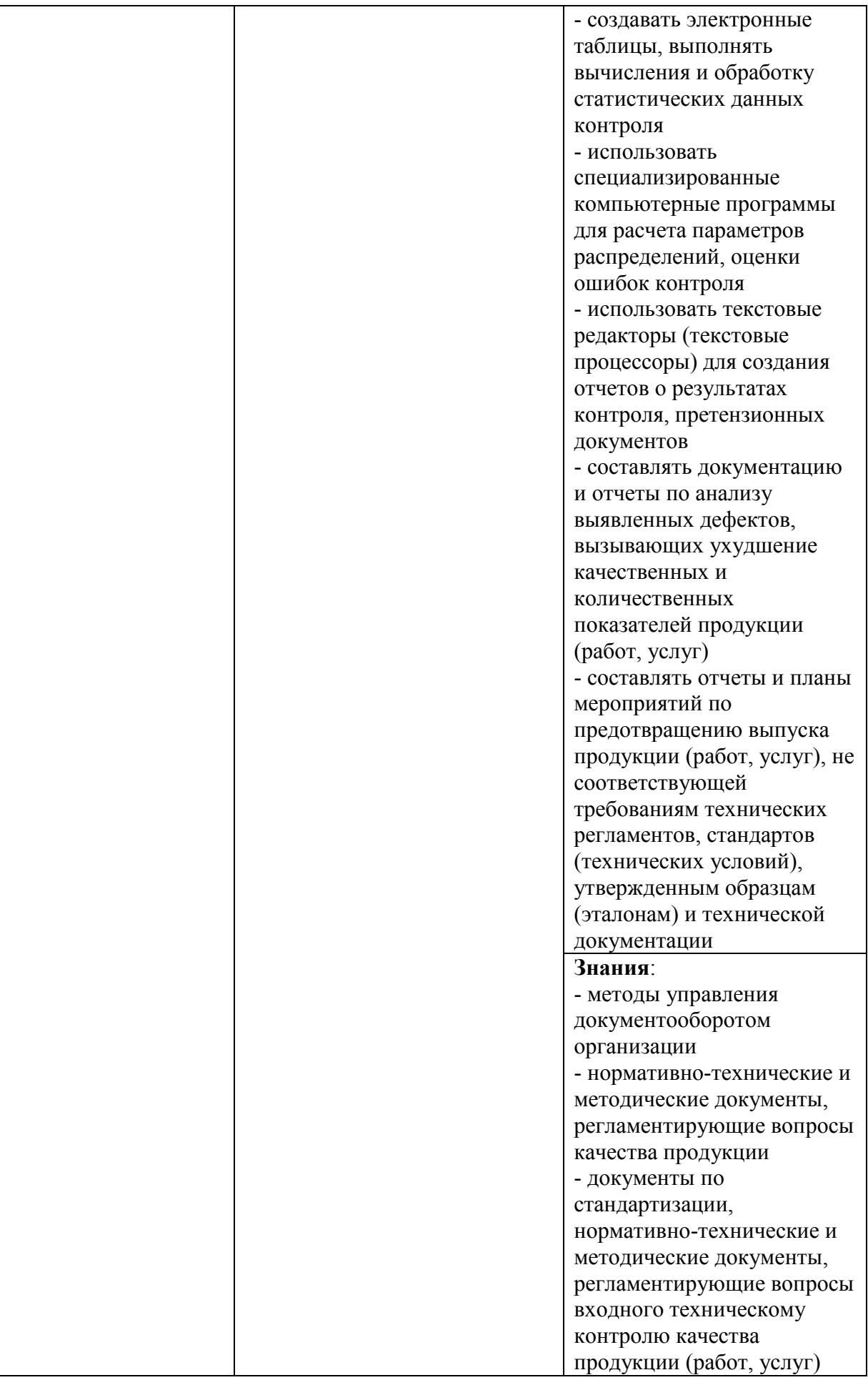

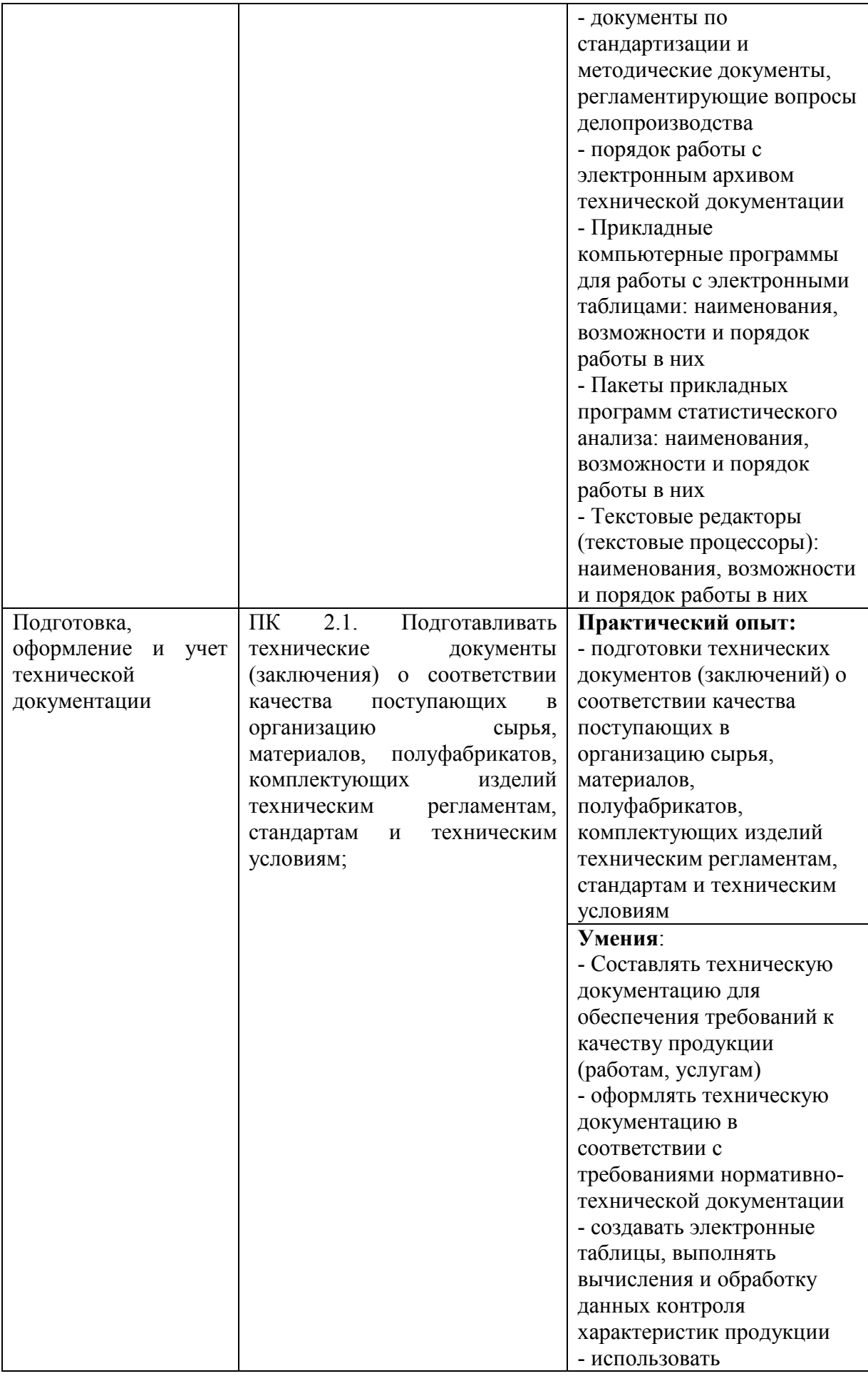

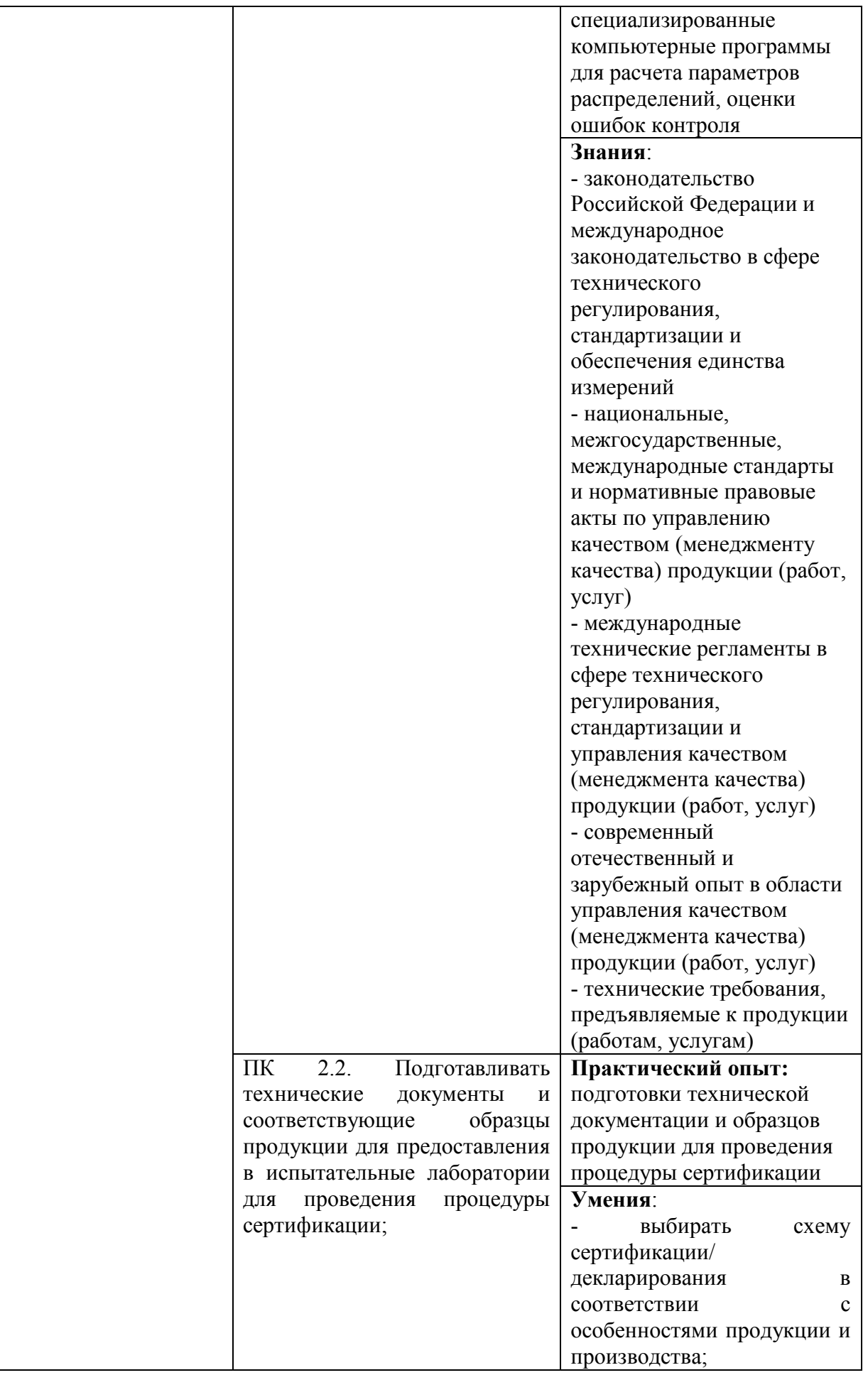

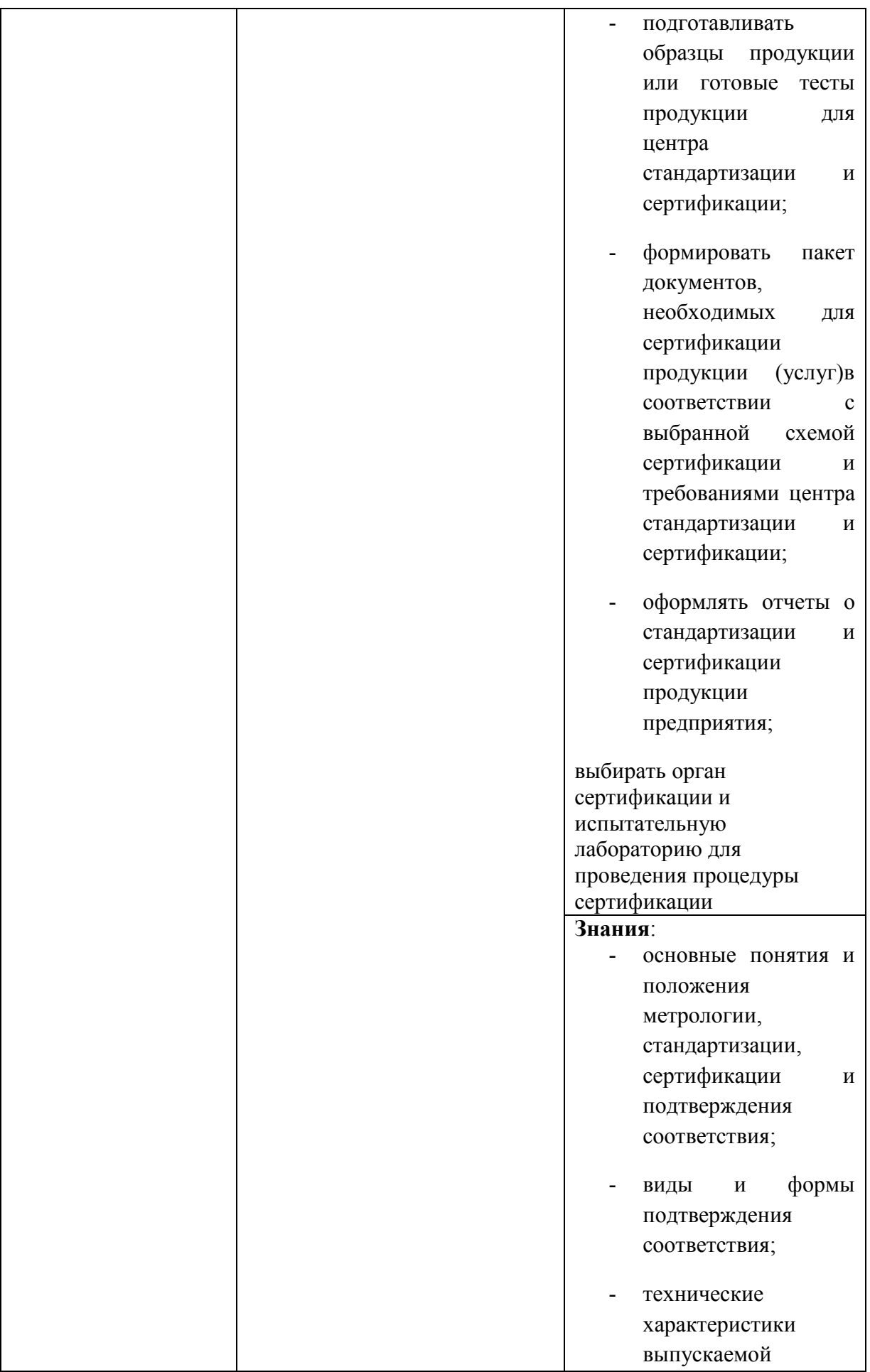

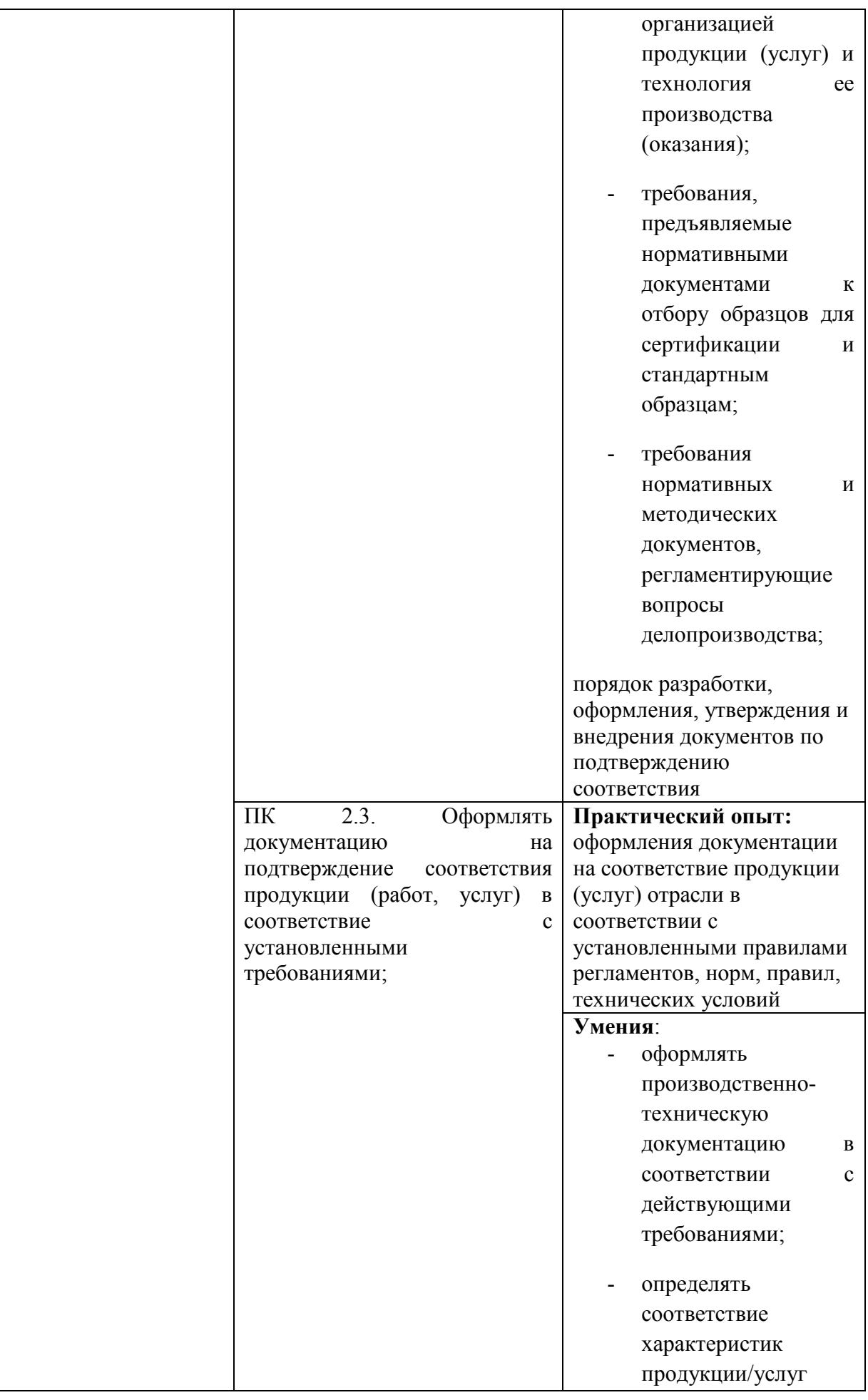

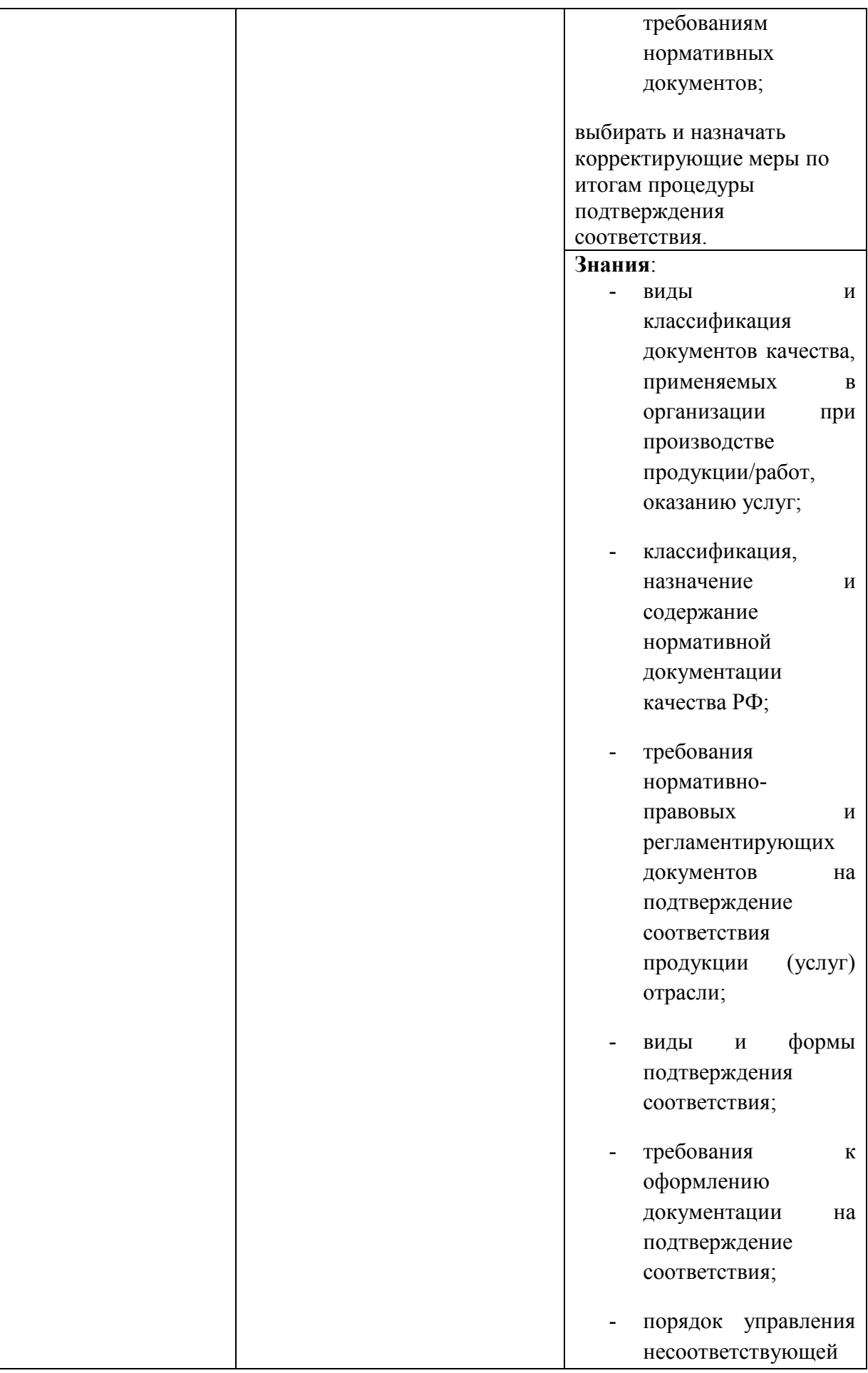

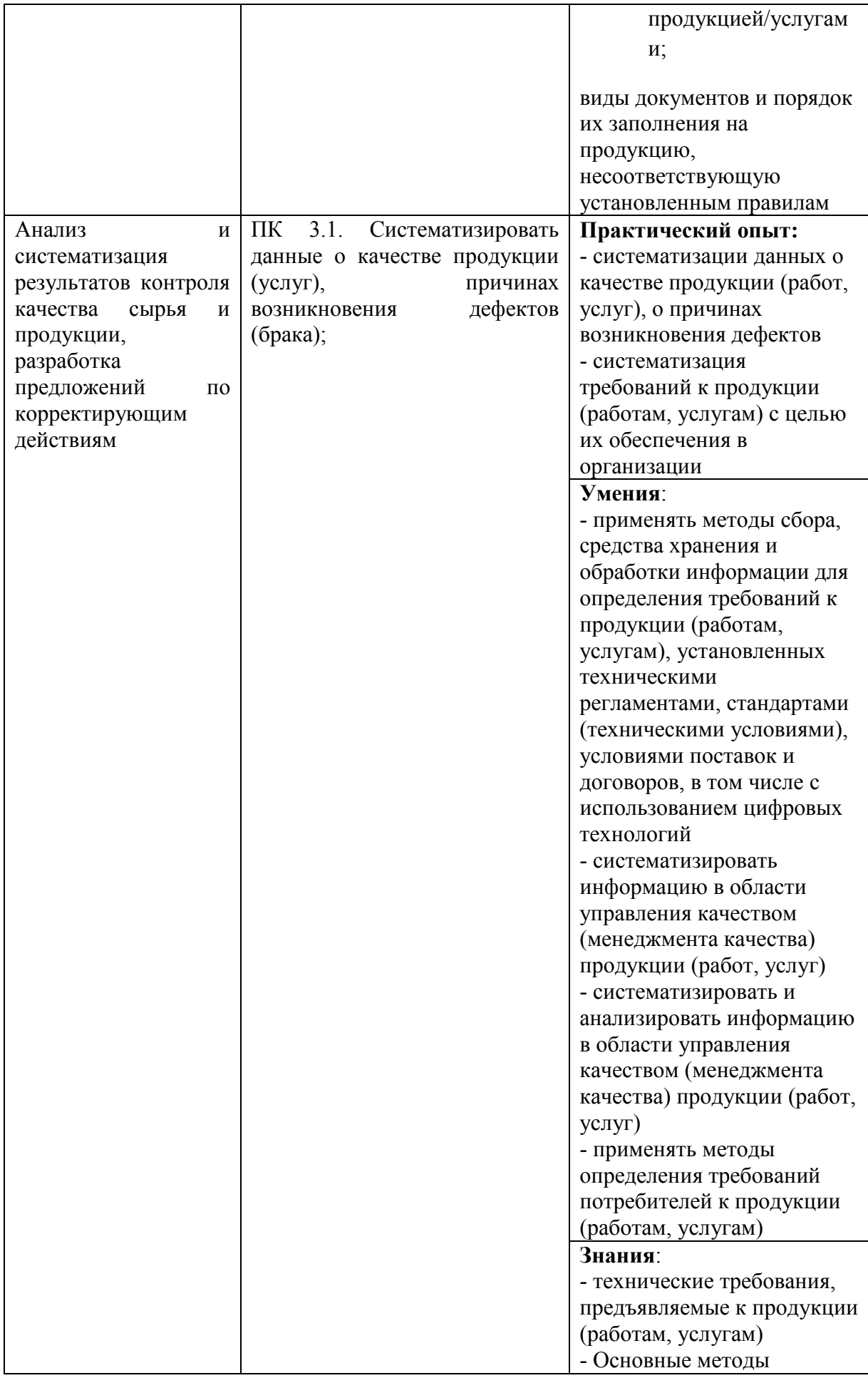

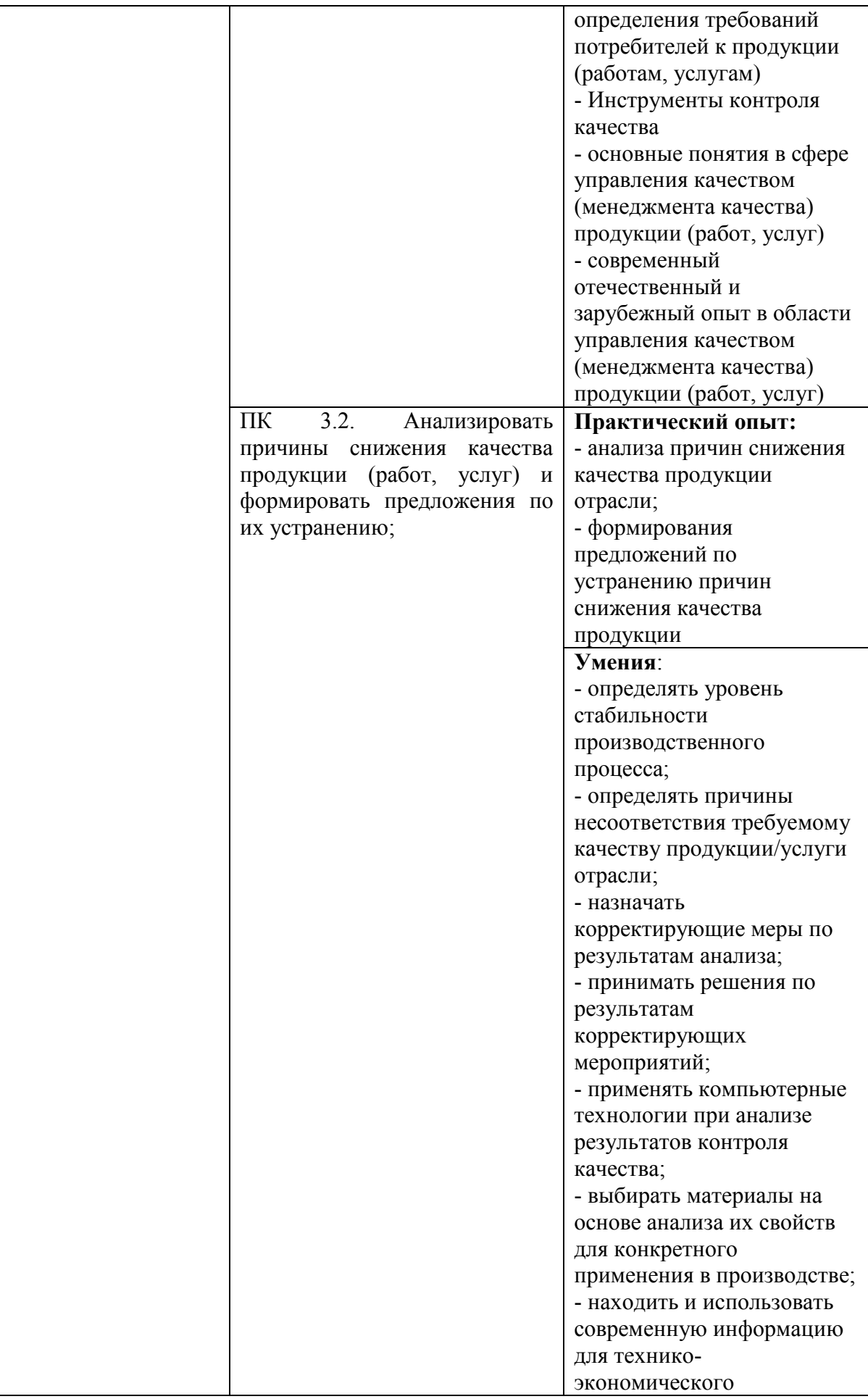

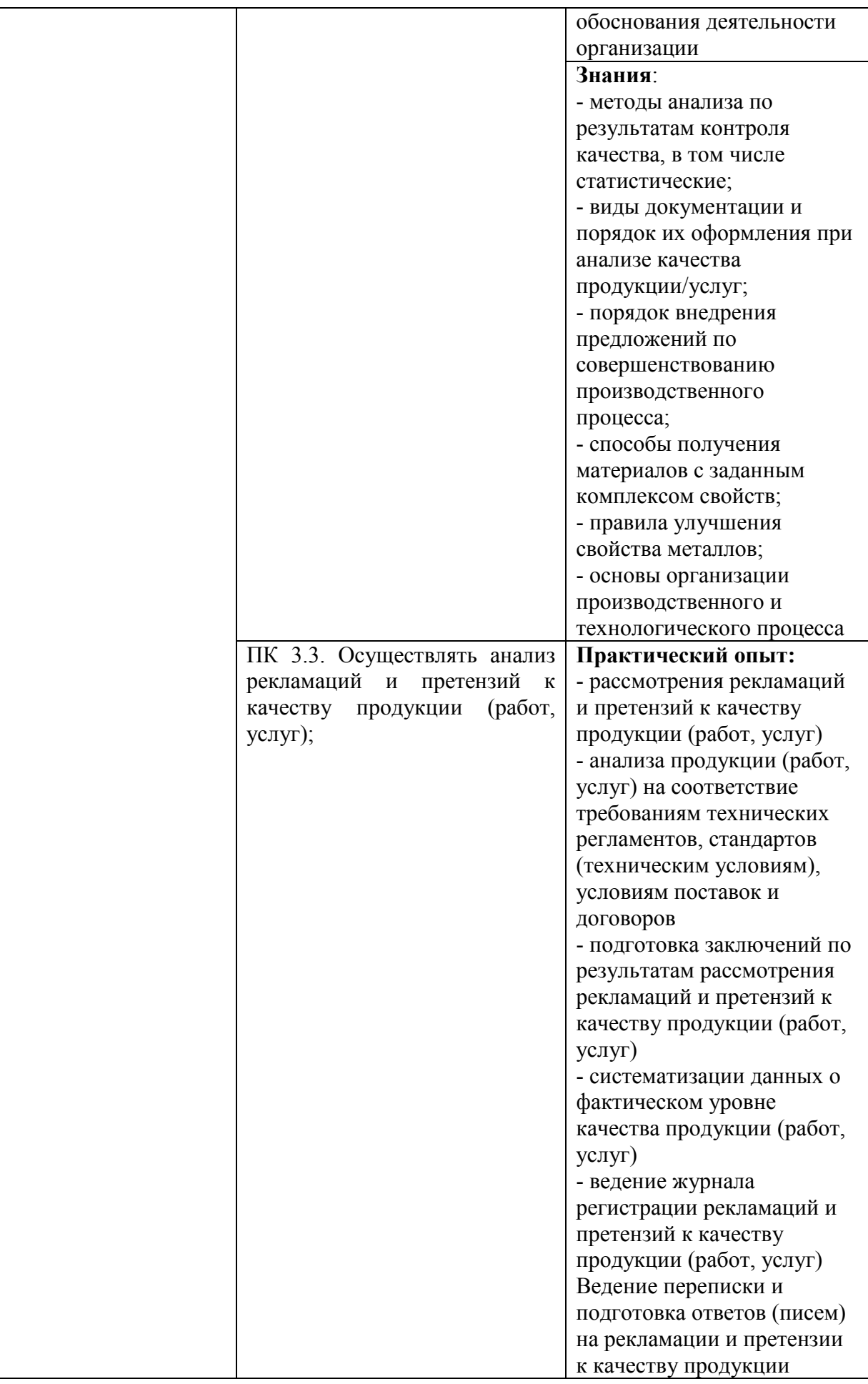

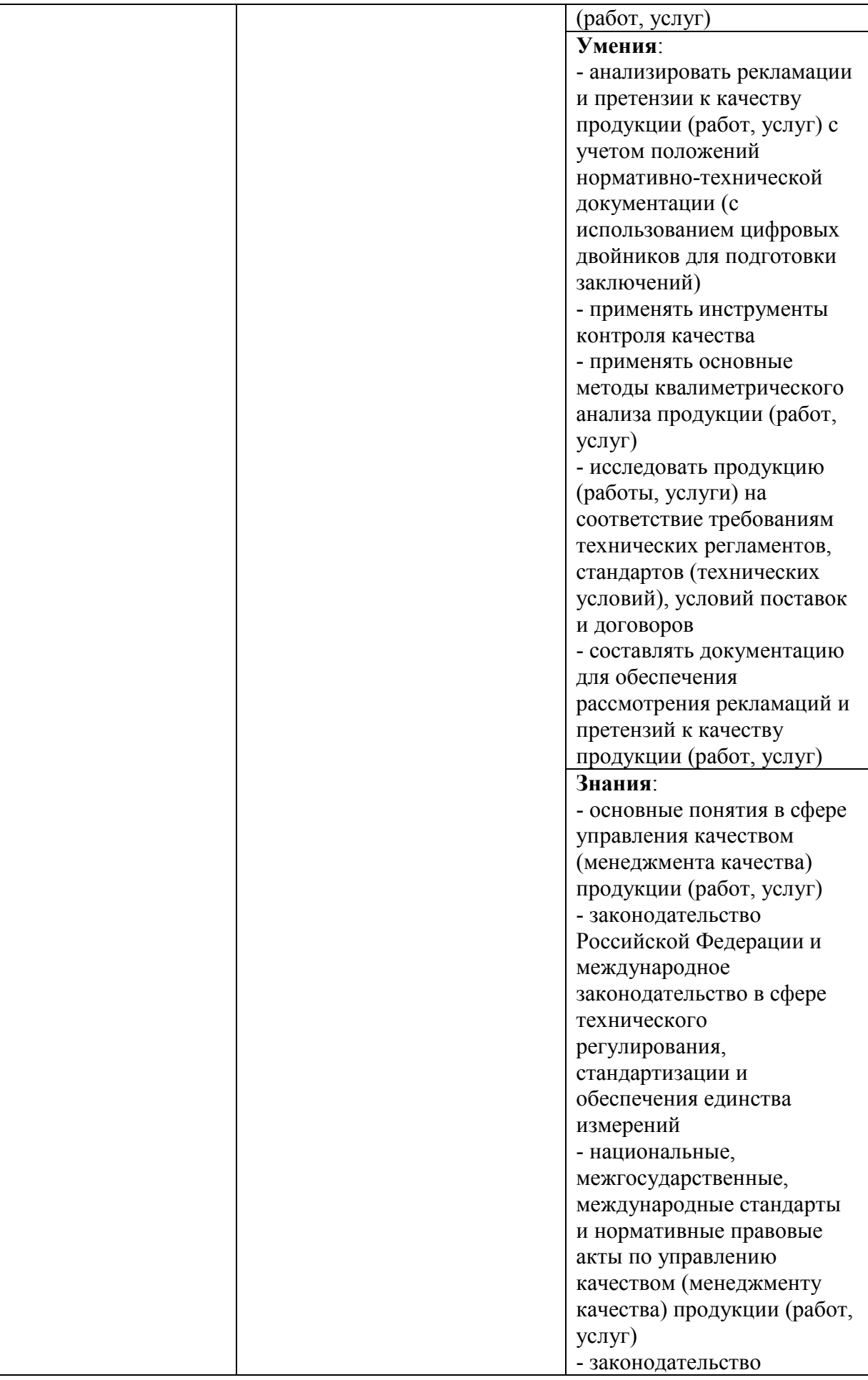

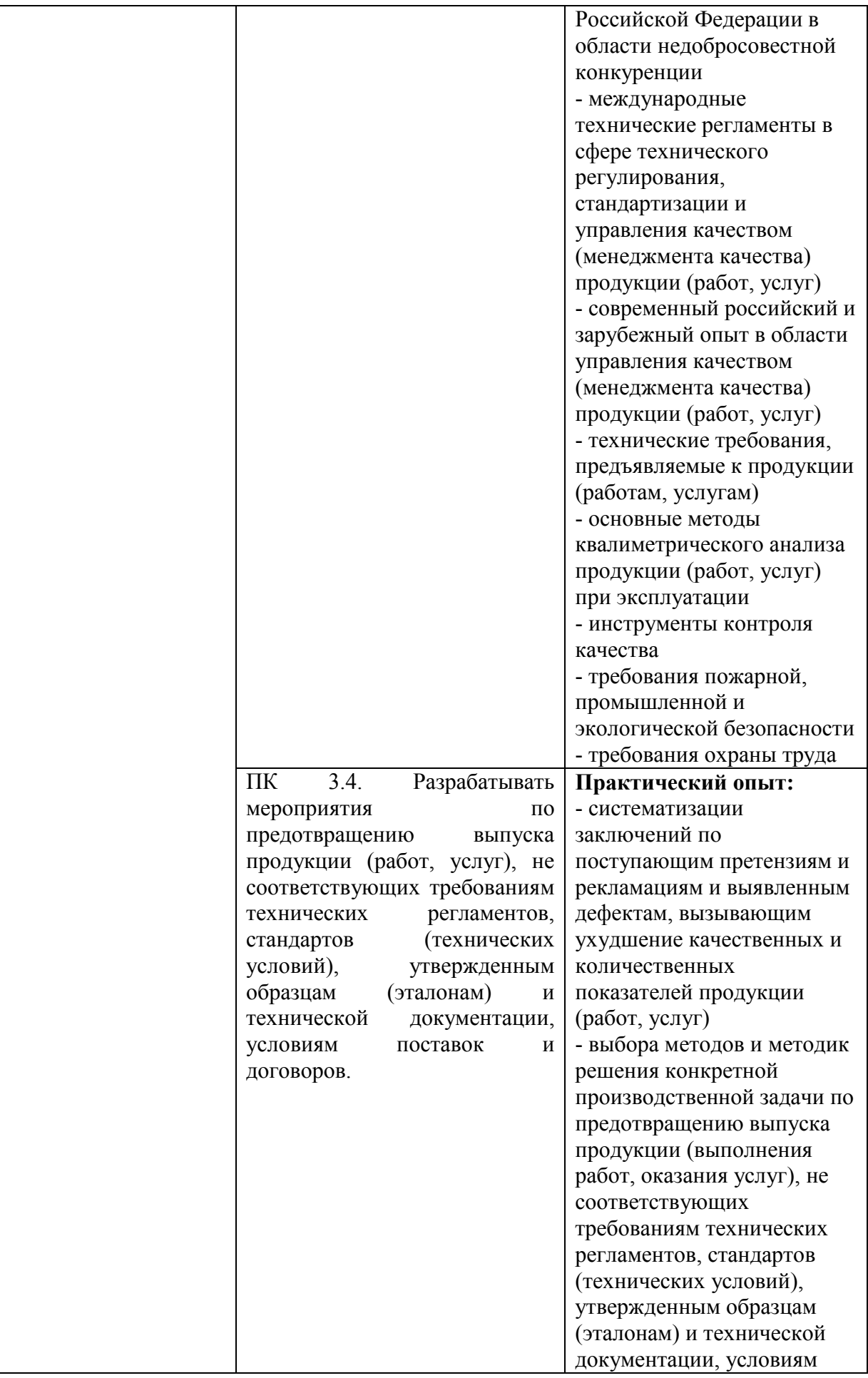

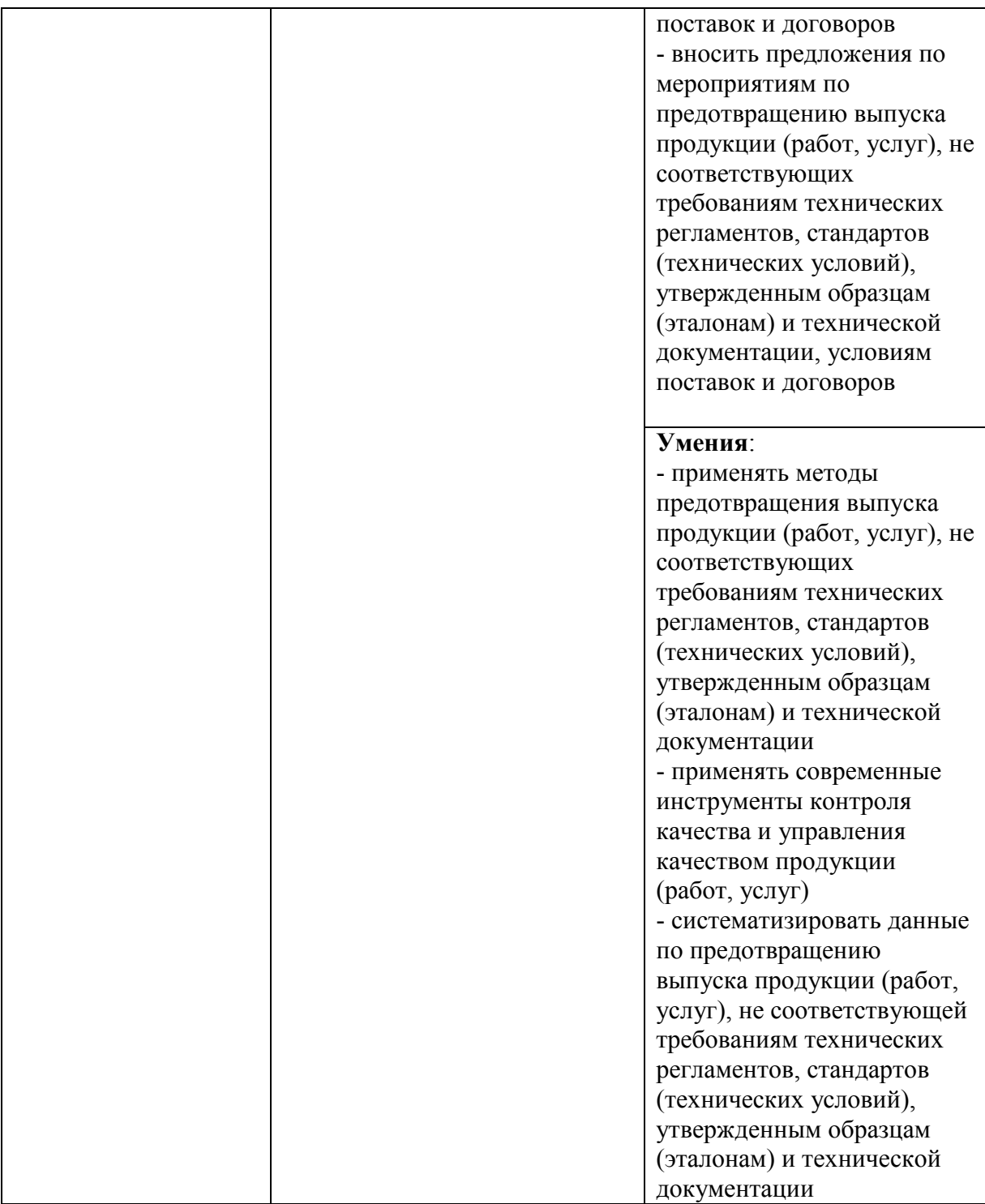

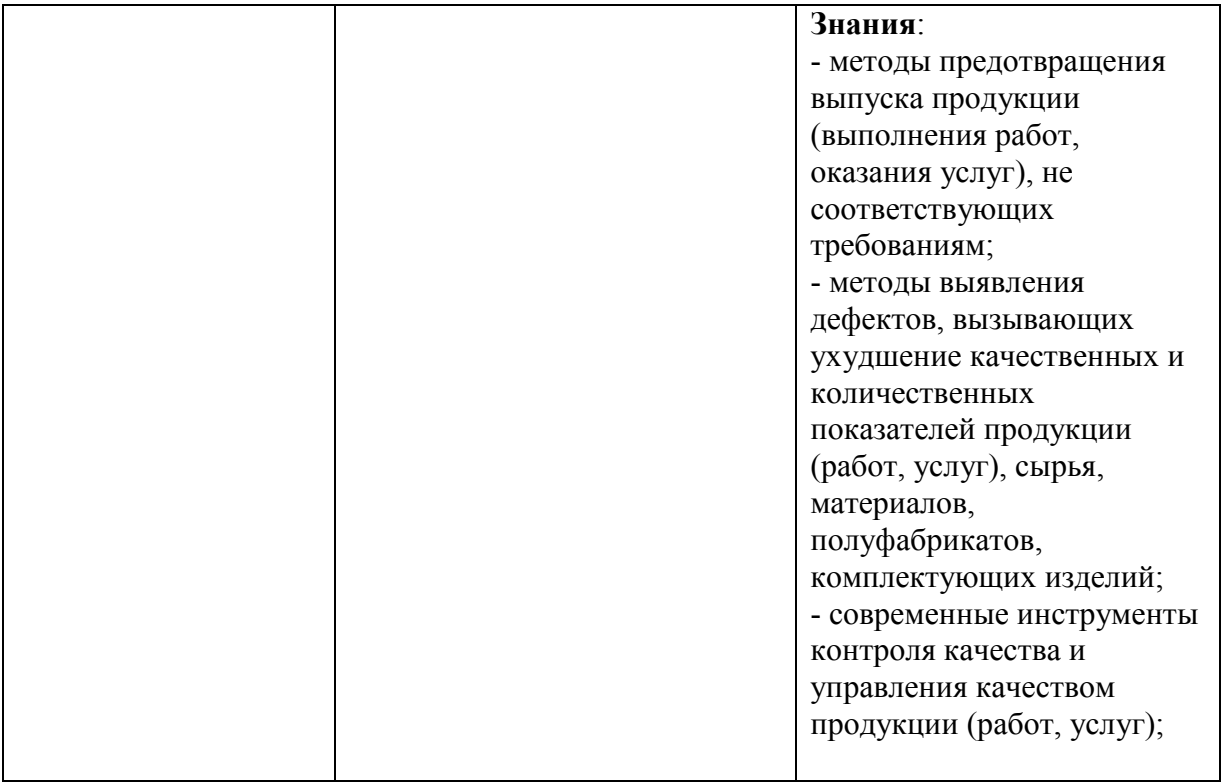

#### **ВВЕДЕНИЕ**

Разработанный фонд оценочных средств (ФОС) по дисциплине *«Компьютерное моделирования»* представляет собой совокупность контрольноизмерительных материалов (КИМ), предназначенных для измерения уровня достижения студентом необходимых знаний, умений, навыков и уровня сформированности компетенций, определенных в ФГОС ВО по направлению подготовки *Управление качеством продукции, процессов и услуг (по отраслям),.*

В ФОС входят оценочные средства текущего контроля успеваемости и оценочные средства промежуточной аттестации студентов, соответствующие требованиям рабочей программы реализуемой учебной дисциплины на каждом этапе обучения.

### **1. ОЦЕНОЧНЫЕ СРЕДСТВА ТЕКУЩЕГО КОНТРОЛЯУСПЕВАЕМОСТИ. КРИТЕРИИ ОЦЕНИВАНИЯ**

Текущая аттестация студентов по дисциплине «*Компьютерное моделирования*» проводится в соответствии с локальными документами НГАУ, является обязательной и осуществляется ведущим преподавателем.

Фонд оценочных средств текущего контроля успеваемости по дисциплине

«*Компьютерное моделирования*» включает:

- тесты;
- задания для расчетно-графической работы;

#### **1.1. Критерии оценки**

#### *Критерии оценки результатов тестирования:*

– оценка «отлично» выставляется студенту, если процент правильныхответов составляет 80-100%;

– оценка «хорошо» – 70-79%;

– оценка «удовлетворительно» – 60-69%;

– оценка «неудовлетворительно» – менее 60%.

#### *Критерии допуска до защиты расчетно-графической работы*

– студент допускается до защиты контрольной работы в том случае если: 1. Задача выполнена верно, и оформлено по требованиям описанным в методичке.

**2.** Теоретическая часть контрольной работы соответствует заданию.

#### *Критерии защиты расчетно-графической работы*

Расчетно-графическая работа считается **зачтенной** если студент отвечает на все теоретические вопросы своего варианта контрольной.

Если студент защищая контрольную работу отвечает на три (из пяти) вопросов, то ему задается дополнительные вопросы по задачи его индивидуального задания, в случае получения правильного ответа расчетно- графическая работа считается **зачтенной.**

Расчетно-графическая работа **не считается зачтенной** если не соблюдены вышеперечисленные требования.

### **1.2. Описание оценочных средств по разделам (темам) дисциплины** ФГБОУ ВО «Новосибирский ГАУ»

Кафедра Техносферной безопасности и электротехнологии

(наименование кафедры)

### **Перечень тестовых вопросов для проверки остаточных знаний**

по дисциплине Компьютерное моделирования (наименование дисциплины) **Тема 1.**

1. В каких плоскостях идет построение рисунка

распространениямагнитного поля в программном комплекс Elcut 5.8?

*1. 3D;*

*2. 2D;*

*3. 4D;*

*4. 1D.*

# 2. В каких плоскостях идет построение рисунка

распространениямагнитного поля в программном комплекс Elcut 6.1?

- *1. 3D и 4D;*
- *2. 2D и 3D;*
- *3. 2D;*
- *4. 1D.*

# *3.* В каких плоскостях идет построение рисунка

распространениямагнитного поля в программном комплекс Matlab?

- *1. 3D и 4D.*
- *2. 2D.*
- *3. 4D и 2D.*
- *4. 2D и 3D.*

**Тема 2.**

1. Какие системы уравнений решает пакет программного комплексаMatlab?

*1. Дифференциальные, нелинейные;*

- *2. Интегральные, линейные;*
- *3. Трансцендентные, интегральные;*

*4. Все.*

2. На вычислении каких уравнений основана работа

вычислительногопрограммного комплекса Elcut?

*1. Дифференциальных;*

*2. Интегральных;*

*3. Трансцендентных, интегральных;*

*4. Всех.*

3. Каким методом ведется расчет распространения магнитного поля впрограммном комплексе Elcut?

*1. Метод граничных элементов;*

# *2. Метод конечных элементов;*

- *3. Метод интегральных уравнений;*
- *4. Метод конечных разностей.*

# 4. Каким методом ведется расчет распространения магнитного поля впрограммном комплексе Ansus?

*1. Метод граничных элементов;*

# *2. Метод конечных элементов;*

- *3. Метод интегральных уравнений;*
- *4. Метод конечных разностей.*

# **Тема 3.**

# 1. Назовите приложение программного комплекса Matlab на платформеLinux:

- *1. Elcut 6.0;*
- *2. Ansys;*
- *3. Femlab;*
- *4. Simulink*

# 2. Каким способом в программном комплексе Elcut

отображаютсярезультаты решения задачи?

- *1. В таблице.*
- *2. Графиком.*
- *3. Рисунком и графиком.*
- *4. Анимацией.*
- *5. Всем перечисленным.*

# 3. Каким образом можно добиться повышение точности

результатоврасчѐта в программном пакете Elcut.

- *1. Взять в 2 раза больше уравнений;*
- *2. Увеличить зернистость сетки;*
- *3. Выбрать наибольшее напряжение;*
- *4. Увеличить количество ребер и вершин при построении элементов.*
	- 4. Укажите недостаток программной среды Matlab.
- *1. Сложность ввода данных;*
- *2. Высокая стоимость лицензии;*
- *3. Большой расход системных ресурсов;*
- *4. Всѐ перечисленное.*

# **Тема 4.**

1. В какую среду (программный комплекс) можно

интегрировать,созданную геометрию расчетной области, из сторонних CAD-систем?

- *1. Elcut 6.0;*
- *2. Ansys;*
- *3. Femlab;*

# *4. Mamlab.*

2. К какому программному комплексу, для просмотра результатов вопределенном узле, относятся постпроцессоры POST1 и POST26?

- *1. Elcut 6.0;*
- *2. Ansys;*
- *3. Femlab;*
- *4. Mamlab.*

3. В какую среду можно экспортировать данные расчета выполненныев программном комплексе FLUX?

- *1. Elcut 6.0 и Ansys;*
- *2. Ansys и Femlab 2.2;*
- *3. Femlab 2.2 и Mamlab;*

### *4. Mamlab и Simulink.*

4. Укажите правильное назначение программного комплекса HiPhi.

# *1. – вычисляет электростатические области в трехмерной произвольнойсистеме.*

*2. – вычисляет электродинамические области в двухмерной произвольнойточке.*

*3. – вычисляет электростатические области в двухмерной произвольнойсистеме.*

*4. – вычисляет электромагнитные области в двухмерной произвольнойсистеме.*

*5.* Назовите главную причину, почему разработчики приложения для Matlab - Femlab с версии Femlab 2.2 стали выпускать комплекс как отдельныйнезависимый продукт?

### *1. Сильная загрузка процессора;*

*2. Сильная загрузка оперативной памяти;*

*3. Создание конкурентоспособности;*

*4. Всѐ правильно.*

**Тема 5. – Тема 7.**

1. В какой точке, области распространения магнитного поля,представленной на рисунке напряженность будет максимальной?

*1. только 1; 2. только 2; 3. 1 и 4; 4. 1 и 3.*

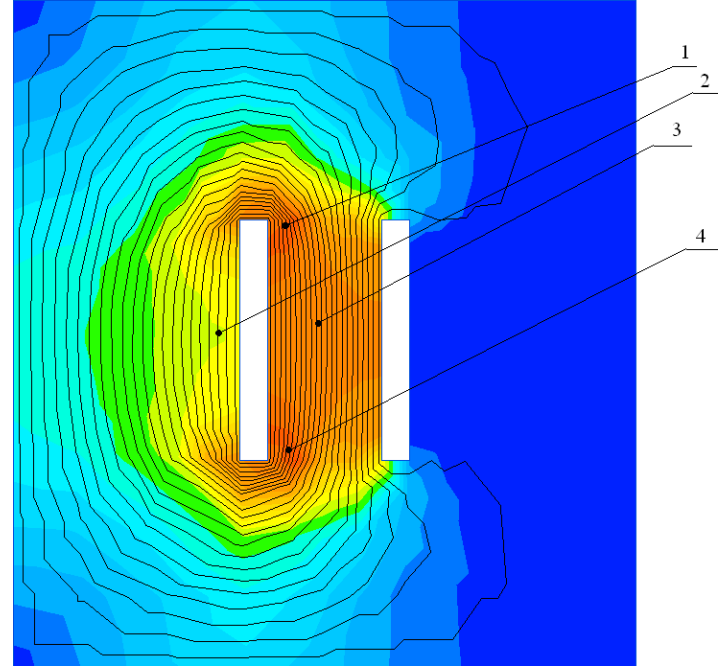

2. Где на рисунке распространение магнитного поля отображенэлектрод с нулевым потенциалом?

*1. только 1; 2. только 2; 3. 4 и 5; 4. 1 и 2; 5. 3 и 4.*

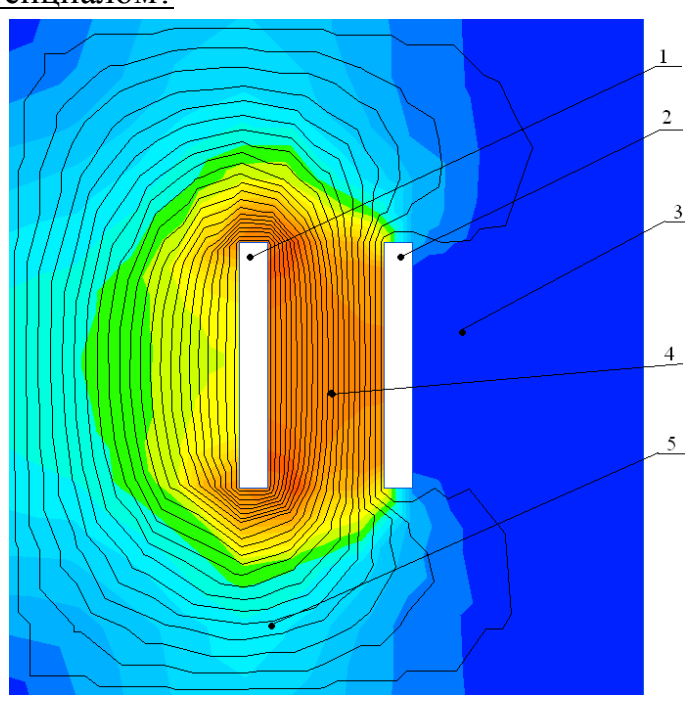

*3.* Назовите основные элементы построения магнитного поля впрограммном комплексе Elcut?

- *1. Блок, Окружность, Метка.*
- *2. Ребро, Ключица, Окружность.*
- *3. Вершина, Низина, Блок.*
- *4. Ребро, Вершина, Блок.*

4. Где на рисунке распространение магнитного поля отображенэлектрод с фазным потенциалом?

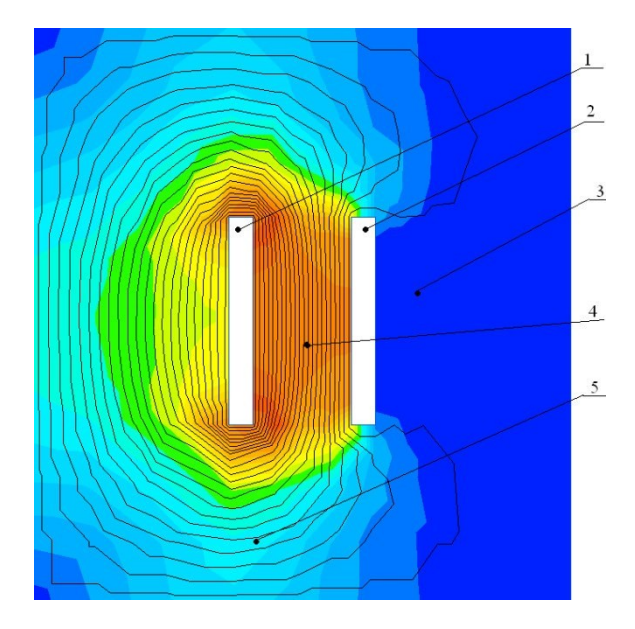

*1. только 1; 2. толь ко 2;3. 4 и 5; 4. 1 и 2; 5. 3 и 4.*

# 5. Где на рисунке распространение магнитного поля отображенэлектрод с нулевым потенциалом?

*1. только 1; 2. толь ко 2;3. 3 и 4; 4. 1 и 2; 5. Нет правильного ответа.*

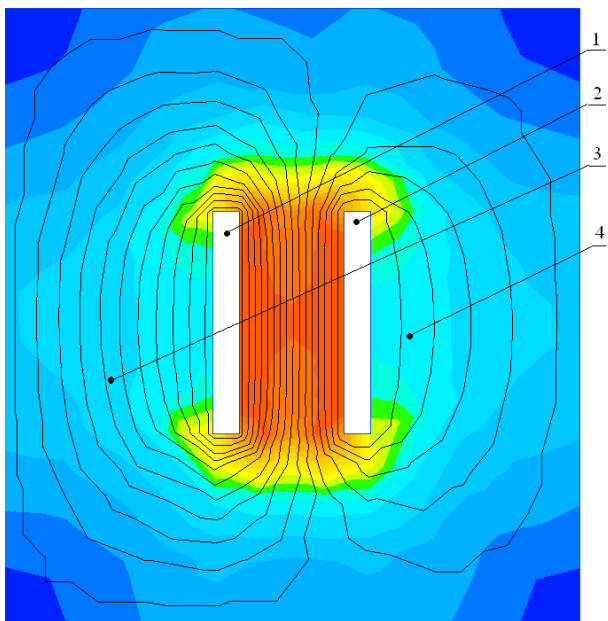

*6.* Где на рисунке распространение магнитного поля отображенэлектрод с фазным потенциалом?

*1. только 1; 2. толь ко 2;3. 3 и 4; 4. 1 и 2; 5. Нет правильного ответа.*

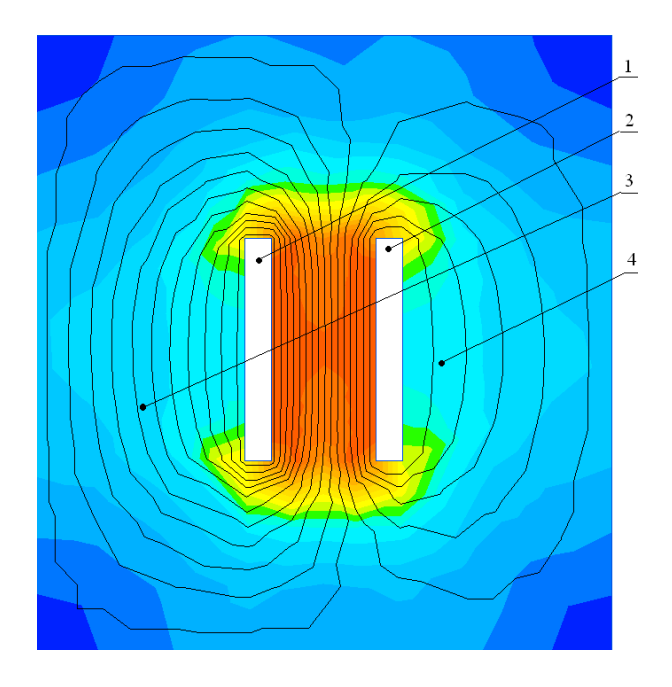

7. Укажите главный недостаток программного комплекса Elcut?

- *1. Усредненность расчетов из-за неоднородности среды;*
- *2. Отсутствие 3D;*
- *3. Сложность ввода данных;*
- *4. Нет правильного ответа.*

8. На рисунке (Рис.1а) распространение напряженности электромагнитного поля, отображена стрелочками «область». Где на графике(Рис. 1б) отображена эта «область»?

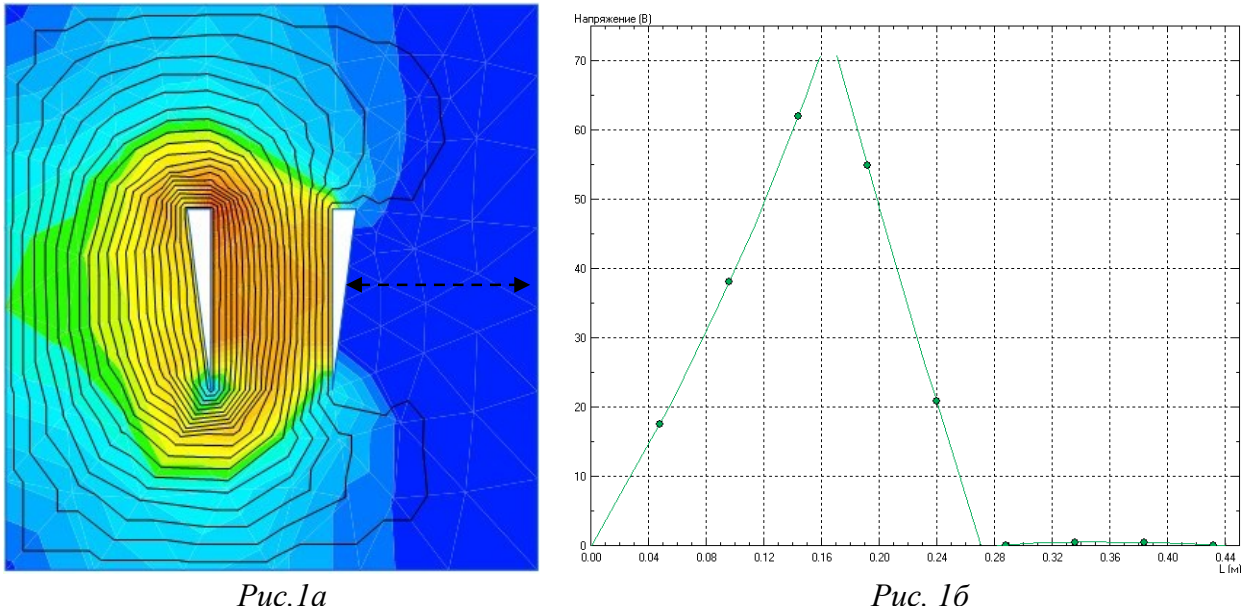

*1. от 0 до 0,16; 2. от 0,16 до 0,18; 3. от 0,18 до 0,27;*

*4. от 0,27 до 0,44.*

9. На рисунке (Рис.1а) распространение напряженности электромагнитного поля, отображена стрелочками «область». Где на графике(Рис. 1б) отображена эта «область»?

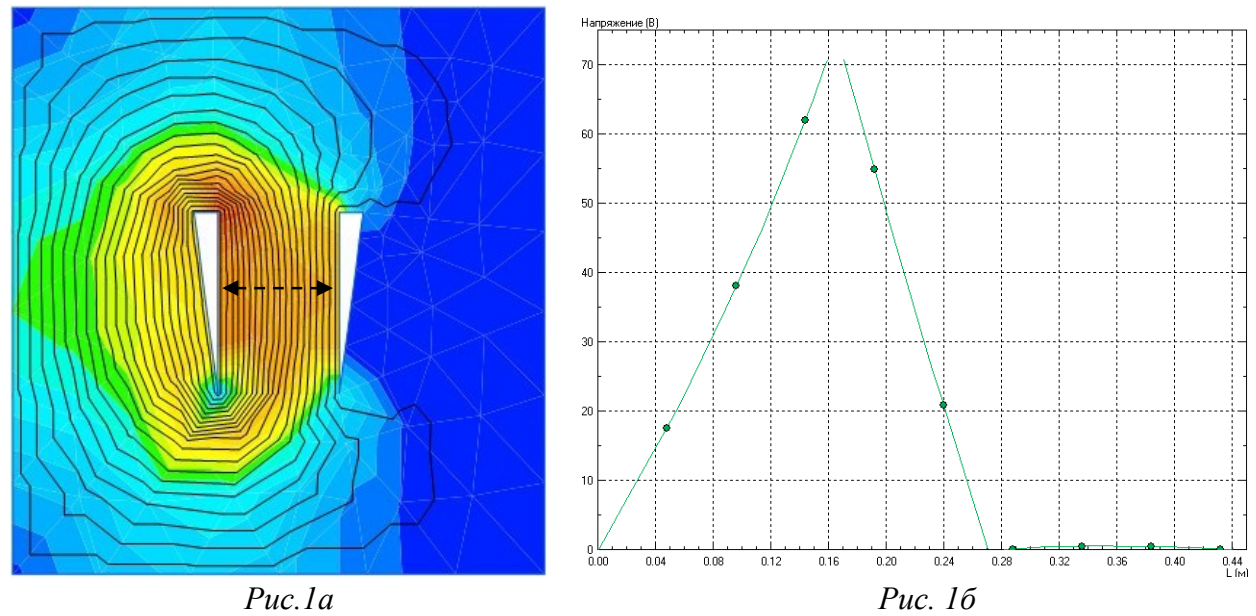

- *1. от 0 до 0,16;*
- *2. от 0,16 до 0,18;*
- *3. от 0,18 до 0,27;*
- *4. от 0,27 до 0,44.*

10. На каком методе расчета основан программный комплекс Dialux?

- *1. Метод коэффициента использования;*
- *2. Точечный метод;*
- *3. Метод удельной мощности;*
- *4. Задействованы все методы.*

### 11 В каких плоскостях идет отображен результата построения

объекта впрограммном комплексе Dialux?

- *1. 3D и 4D;*
- *2. 2D и 3D;*
- *3. 2D;*
- *4. 1D.*

12. Для какой целее служит программный комплекс Dialux?

- *1. Проектирование и расчет силовой сети;*
- *2. Проектирование и расчет освещения;*
- *3. Проектирование и расчет вентиляции;*
- *4. Проектирование и расчет заземления.*
- 13. В каких плоскостях идет отображен результата построения

объекта впрограммном комплексе Vent-Calc?

- *1. 3D и 4D;*
- *2. 2D и 3D;*

*3. 2D;*

*4. 1D.*

14. Для какой целее служит программный комплекс Vent-Calc?

*1. Проектирование и расчет силовой сети;*

*2. Проектирование и расчет освещения;*

# *3. Проектирование и расчет вентиляции;*

*4. Проектирование и расчет заземления.*

Составитель С.А. Никонов (подпись)

# **2. ОЦЕНОЧНЫЕ СРЕДСТВА ПРОМЕЖУТОЧНОЙАТТЕСТАЦИИ. КРИТЕРИИ ОЦЕНИВАНИЯ**

Промежуточная аттестация студентов по дисциплине «Компьютерное моделирования» проводится в форме зачета в 7 семестре в соответствии с графиком учебного процесса. Зачет принимает лектор.

Зачет проводится в виде устного ответа по аттестационным заданиям. Преподавателю предоставляется право задавать студентам любые вопросыпо пройденным темам, если ответ на основные вопросы был неудовлетворительным или неполным.

Таким образом, фонд оценочных средств промежуточной аттестации включает:

вопросы к зачету;

# **2.1. Критерии оценки**

# *Критерии оценки знаний студентов на зачете:*

– «зачет» выставляется студенту, если он дал полный ответ на все 5вопросов аттестационного задания.

– «незачет» выставляется студенту, если он дал ответ только на парувопросов аттестационного задания.

### *Вопросы для зачта*

1) Общая характеристика программного пакета Matlab.

2) Область применения программного пакета Matlab.

3) Общая характеристика программы Femlab.

4) Matlab и Femlab. Что их объединяет и в чѐм их различия.

5) Универсальные математические программы с возможностью моделирования и расчѐтаэлектрических полей. Привести примеры. Что заложено в основе этого семейства программ.

6) Недостатки Femlab.

7) Так называемые легкие программные пакеты для моделирования и расчѐта электрических полей. Привести примеры. Что заложено в основе этого семействапрограмм.

8) Общая характеристика и применения программного пакета Flux.

9) Назначение и область применения программы HiPhi.

10) Общая характеристика и применения программного пакета Ansys.

11) Назначение модуля Aux15.

12) Назначение препроцессора Post1, Prep7, Post26 в программном пакете Ansys.

13) Последовательность расчѐта в программном пакете Ansys.

14) Назначение и область применения программы EMSolutions.

15) Обобщенные тенденции развития программных пакетов для расчѐта электрическихпо-лей.

16) Общая характеристика программного пакета Elcut.

17) Программные пакеты для расчѐта электрических полей с возможностью импортирования фрагментов модели. Из каких программных сред это возможно.

18) Общая характеристика аналитических методов расчѐта электрических полей.

19) Общая характеристика численных методов расчёта электрических полей.

20) Последовательность расчѐта в программном пакете Elcut.

21) Граничные условия в программном пакете Elcut.

22) Варианты представления результатов расчѐта в программном пакете Elcut.

23) Последовательность создания модели в программном пакете Elcut.

24) Классификация программ для расчѐта электрических цепей.

25) Достоинства и недостатки программ для расчѐта электрических цепей на основесистемы дифференциальных уравнений.

26) Достоинства и недостатки программ для расчѐта электрических цепей на основе схемзамещения.

27) Общая характеристика программы Parus.

28) Общая характеристика программного пакета Dialux.

29) Dialux – онлайн, Dialux – отдельная программа, достоинства и недостатки.

30) На коком методе проектирования осветительной сети основана работа программногопакета Dialux.

31) Какие бесплатные программы для расчета вентиляции и систем кондиционированиявы знаете.

32) Общая характеристика программного пакета Vent-Calc.

33) Какая методика лежит в основе расчета вентиляции программного пакета Vent-Calc.

34) Общая характеристика программного пакета «Энергия 2008».

35) Программы для проектирования и моделирования электрических сетей общаяхарактеристика.

36) Бесплатные компьютерные программы для моделирования и расчета технологическихпроцессов, их достоинства и недостатки.

37) Моделирование распространения теплового поля в программном комплексе Elcut.

38) В основе какой программы лежит работа программного пакета «Энергия 2008».

39) На что следует обращать внимание при выборе программных

пакетов длямоделирования и расчета технологических процессов.

40) Какие программы для моделирования и расчета технологических процессов Вы быиспользовали для написания ВКР.

# **3. Перечень материалов, оборудования и информационных источников, используемых в аттестации**

#### **Основной источник**

- 1) Акопов, А. С. Компьютерное моделирование : учебник и практикум для среднего профессионального образования / А. С. Акопов. — Москва : Издательство Юрайт, 2023. — 389 с. — (Профессиональное образование). — ISBN 978-5-534-10712-8. — Текст : электронный // Образовательная платформа Юрайт [сайт]. — URL: https://urait.ru/bcode/517999
- 2) Боев, В. Д. Компьютерное моделирование систем : учебное пособие для среднего профессионального образования / В. Д. Боев. — Москва : Издательство Юрайт, 2023. — 253 с. — (Профессиональное образование). — ISBN 978-5-534-10710-4. — Текст : электронный // Образовательная платформа Юрайт [сайт]. — URL: https://urait.ru/bcode/515122

#### **Дополнительные источники**

1) Советов, Б. Я. Компьютерное моделирование систем. Практикум : учебное пособие для среднего профессионального образования / Б. Я. Советов, С. А. Яковлев. — 4-е изд., перераб. и доп. — Москва : Издательство Юрайт, 2021. — 295 с. — (Профессиональное образование). — ISBN 978-5-534-10676-3. — Текст : электронный // Образовательная платформа Юрайт [сайт]. — URL: https://urait.ru/bcode/477510